## **Download Photoshop Express For Android [REPACK]**

Installing Adobe Photoshop and then cracking it is easy and simple. The first step is to download and install the Adobe Photoshop software on your computer. Then, you need to locate the installation.exe file and run it. Once the installation is complete, you need to locate the patch file and copy it to your computer. The patch file is usually available online, and it is used to unlock the full version of the software. Once the patch file is copied, you need to run it and then follow the instructions on the screen. Once the patching process is complete, you will have a fully functional version of Adobe Photoshop on your computer. To make sure that the software is running properly, you should check the version number to ensure that the crack was successful. And that's it - you have now successfully installed and cracked Adobe Photoshop!

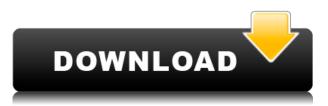

Lightroom 5's biggest advancement is the ability to catalog photos from several different cameras. This is a feature that enables piece of mind when changing your gear. The application's editing tools (e.g., adjustment layers, Smart Fix) work on your current selection. This means that if you create a smart object, it will also carry that adjustment when you do content-based edits. Lightroom 5 vastly improves performance while working with images taken with compact video and full-frame still cameras. Because the entire right side can be used for your selection tasks, you no longer need to rearrange the entire interface to select the area you need for the selection task. Lightroom 5 does a great job selecting the right area of the image, and you get a nice range of editing tools (e.g., Basic, Detail, Hue/Saturation, etc.). It's much faster to select and adjust tonal or color adjustments than to go over to the Adjustment panel. Why drag your selection areas from one side to the other simply because you want to make a subtle adjustment? It's not the same thing as Command + Option + A on the Mac (Finder in the Mac OS). I understand that Lightroom's metric grid system wasn't redesigned, but I do wish that the grid had a smoother look. Similarly, the adjustments panel is no longer very easy to read. Adobe provides our historical below-the-fold images to illustrate the improvements. This is a great feature that becomes even more useful if you use third-party plugins that enhance your catalog with additional tools. Lightroom 5 also shows full name duplicates (subfolders or files with the same name, but different extension names) as a clear icon next to the file name. If you uninstall, then clean your Lightroom database and then update again, duplicates are automatically removed. Lightroom 5 also now correctly preserves the current settings if you leave an image open for a while, which is always a good thing.

## Adobe Photoshop 2022 (Version 23.0.1) Download free With Keygen [32|64bit] {{ lAtest release }} 2022

Software products are updated as they near their end of life. New features may be added, bug fixes or performance improvements may be implemented which makes Adobe Photoshop faster or easier to use. While that is generally considered normal, software users should be aware of end of life dates for software products. Once installed, you can launch Photoshop using the icon in the start menu. You can also launch the program by typing "Photoshop" in the Windows Start search box. For Mac users, an additional application called Photoshop Elements is available which is a well-known image editing application for beginners. It has many of the same features as Photoshop plus other functionality. The Photoshop Elements 10 and 11 versions let you edit and enhance your digital photos, create and print greeting cards, create layouts for newsletters, perform creative effects, including poster-size layouts, add text, embellish images and design Web graphics. A separate application, Photoshop Elements allows you to edit and enhance your digital photos, create and print greeting cards, create layouts for newsletters, perform creative effects, including poster size layouts, add text, embellish images and design Web graphics. It is priced a bit higher than Photoshop. Elements 11 is priced at \$129. Photoshop Elements is available in amounts of 20 and 60-image storage. Photoshop Elements 10 is priced at \$79. Both Photoshop Elements and Photoshop are available for Windows 7 or later and Mac OS X Lion or later. e3d0a04c9c

## Download free Adobe Photoshop 2022 (Version 23.0.1)Hack For PC 2023

For people who want to edit their photos on the go, Photoshop Elements 8 now has access to the web. It can pull content from Yahoo, Facebook, and Flickr websites, as well as open images on various social media sites. Just enter a web address in the Address box on the Home tab of the main workspace, or cut and paste a link. Adobe Photoshop Elements 8 is also the first version of Elements to support Adobe Creative Suite 3. The company also adopted the Acrobat 8.1 XPS digital-signature format, which lets you incorporate electronic-signature fields in XPS documents by using a digital signing application, such as Adobe Sign. Readers can prove that they are authorized to view a document by signing it, just as they could by using a physical envelope. To make working with Elements easier and more productive, Adobe added a number of templates for common types of photos, as well as a new interface. You can now resize photos directly within the software and crop and rotate them in one action. Uploading images to the web works just as it does in Photoshop. Just drag a photo from your hard drive and drop it into an open web-page window. Now, you can easily add web images as assets to your projects. You can also edit them from the web and then go back to Photoshop to finish the job. Other new features include exporting files to Google Earth, printing from the home screen, and a simple file transfer that doesn't involve mysterious FTP sites. Elements 8 also integrates with Adobe's Creative Suite 3, which means it works with Illustrator and InDesign CS3 graphics. This new edition of Photoshop Elements offers dozens of digital-signature templates to use for passwords, labels, and more, as well as new document signature pane options. It also includes a handy image-rotation guide, plus other improvements that make it easier for both novice and professional users to quickly create elements like web-staging and e-commerce sites for sharing.

download cracked photoshop for android download free photoshop for windows 11 download adobe photoshop for windows 11 download adobe photoshop for android free download adobe photoshop for android download adobe photoshop for android phone download adobe photoshop for android apk download photoshop app for android download photoshop apk for android photoshop apk download for android mobile

Collage photographs should be strong and well-sized. Keep your editing within the limits of print sizes of 35mm and 74mm. An extra medium print size can be added to images as needed. Redefine the images frame by frame. With this option, you can select the size of the frame that will look best. The Photoshop team is fully committed to provide quality support to users worldwide. There are several different versions available for the Photoshop software. They are Photoshop CS6, Photoshop CS5, Photoshop CS4, Photoshop CS3, Photoshop CS2, and Photoshop CS1, and Photoshop CS1 was the initial version of Photoshop. Photoshop has over the years been the number one choice for designers, photographers, illustrators, architects, and web developers. The most common format used by Photoshop is the TIFF format; it's known as the RAW format. This format stores the bitmap image in the tiff format. Depending on the layer of the file, the tiff will have different properties. There is a feature in the software called Plug-ins. Plug-ins are referred by the name of a file extension, called the psd extension. Usually, the plug-ins are a software add-on which the Photoshop allows you to work more efficiently. This allows you to install and use different plug-ins for adding more features and more power to the image file that you are working on. Photoshop CC allows you to own all these plug-ins. This tool lets you update all the plug-ins you want without affecting the

main functionality of Photoshop.

Photoshop is a powerful tool which can be applied in all scenarios. Revive your dull old photos with the amazing features of Photoshop. Open up the old or the new photo, import it in your image editing tool and get it ready to blossom. Here are some of the top Photoshop tools that will boost up your picture and make it ready for everyday use. Adobe Photoshop CC is a 27-year-old photo editing software and one of the most popular digital image editing software. There are many powerful features in the Photoshop that help you to optimize and enhance your images with the best editing features. When you download Adobe Photoshop CC trial version, it would soon open to an empty image. To perform any editing and create a masterpiece, you need to purchase the actual version. You can learn how to use this software in no time. If you want to unlock all the features in Photoshop Elements & CC, it's a different matter. During the trial period, you can use only a small number of "Basic" editing functions. You also can't access many of the premium image-manipulation tools. However, the program is useful for simple tasks, and it's only \$0.00. You can also make good edit for your slides without spending a lot of money. This version is a member of Adobe Photoshop family and most of them have fixed design when it comes to UI. However, Photoshop Elements still looks quite different compared to other Adobe programs which makes it easy to distinguish them from others.

https://soundcloud.com/binesibthand1976/immo-universal-decoder-v3-2-torrent https://soundcloud.com/anperlipi1984/tenorshare-ultdata-windows-data-recovery-crack-full https://soundcloud.com/ataheekebeber/logic-works-5-download-full-version https://soundcloud.com/mickforkforsonp1972/spasswd-013 https://soundcloud.com/leegonadjip3/3dmark-11-advanced-edition-keygen https://soundcloud.com/atviakuhnruck1978/street-fighter-x-tekken-pc-patch-108-character-unlock https://soundcloud.com/ensiostonov1974/removewat-227-indir-gezginler-win7-belle-cavolate-aerob https://soundcloud.com/kirillid3go/active-killdisk-registration-key-701-serial https://soundcloud.com/siratnobil1982/driver-varro-g41v-r3

Adobe Photoshop or Photoshop Elements is an advanced, full feature raster image editing application, designed primarily for photographers, graphic artists and illustrators. It features powerful nondestructive image editing tools, image retouching features and a comprehensive collection of tools and features to create a wide variety of artistic and design media. Photoshop is used for image processing, image manipulation, graphic and Web design, layout and page design. Photoshop's most commonly used features include layers, image adjustments, tools for retouching and compositing, filters, tools for text, selection, and creation, as well as the ability to work with the color of an image. Adobe Photoshop is a raster graphics editor for the manipulation of digital images or photographs. It stores and processes image files as a set of individual pixels or cell values, generally in 8-bit or 24-bit per color channel. Photoshop's flexibility allows it to perform numerous tasks required in digital photography and image editing, and can deliver the same guality results as a high-end professional digital SLR camera. Photoshop works with most formats for digital images including JPEG, GIF, BMP, TIFF, EPS, PNG, and PDF files. Adobe Photoshop is compatible and easy to use with Windows, Mac, and the web. It's made elements that make compositing and retouching feel as easy as editing text, and it's designed with a software as a service model - the ability to scale and grow with the creative needs of the people who use it.

http://efekt-metal.pl/?p=1 https://reviewcouncil.in/wp-content/uploads/2023/01/ollfylo.pdf https://www.tresors-perse.com/wp-content/uploads/2023/01/fayrger.pdf https://zannza.com/download-free-photoshop-2022-version-23-1-patch-with-serial-key-latest-update-2 022/ https://bskworld.com/wp-content/uploads/2023/01/Download Photoshop For Windows 10 For Free LINK.pdf https://amtsilatipusat.net/puisi/adobe-photoshop-lightroom-cc-2015-6-1-download-exclusive/ https://rei-pa.com/download-free-adobe-photoshop-cc-2015-license-code/ http://gamedevcontests.com/2023/01/02/download-ps-photoshop-for-windows-7-link-2/ https://thetraditionaltoyboxcompany.com/wp-content/uploads/2023/01/marfinn.pdf https://postlistinn.is/photoshop-download-cc-2021-cracked http://nii-migs.ru/?p=40703 https://smrsavitilako.com/how-to-download-and-install-adobe-photoshop-7-0-in-windows-7-link/uncate gorized/ https://www.trading-lux.com/wp-content/uploads/2023/01/grairos.pdf https://www.scoutgambia.org/photoshop-7-0-download-exe-full/ https://cafevalentustienda.com/wp-content/uploads/2023/01/Adobe-Photoshop-2021-Version-2201-Do wnload-With-License-Code-With-Licence-Key-64-Bits-202.pdf https://arlingtonliquorpackagestore.com/wp-content/uploads/2023/01/Download-Photoshop-Mac-Fre e-Trial-LINK.pdf http://ura.cn/wp-content/uploads/2023/01/Photoshop-CC-2015-Version-17-Download-free-With-Full-K eygen-With-License-Key-last-releAs.pdf https://vitinhlevan.com/luu-tru/139221 https://j-core.club/2023/01/02/adobe-photoshop-2022-version-23-2-keygen-full-version-with-licence-k ey-x32-64-new-2023/ http://www.otomakassar.com/adobe-photoshop-2021-direct-download-exclusive/ https://imarsorgula.com/wp-content/uploads/2023/01/Photoshop-Activator-Windows-1011-2023.pdf https://dutasports.com/photoshop-elements-2021-handbuch-deutsch-pdf-download-work/ https://katrinsteck.de/download-free-photoshop-cc-2019-version-20-cracked-activation-code-for-wind ows-2022/ https://citywharf.cn/download-ps-photoshop-free-top/ http://moonreaderman.com/free-download-photoshop-for-windows-7-full-version-upd/ http://peacockphotoblog.com/?p=1320 https://swapnamadhuker.com/wp-content/uploads/2023/01/Photoshop Free Download 2015 REPAC K.pdf https://survivalist.fun/download-adobe-photoshop-2021-version-22-4-product-key-lifetime-activation-c ode-2023/ http://texocommunications.com/wp-content/uploads/2023/01/Photoshop-Cs6-Brushes-Free-Download -2021-BEST.pdf https://womss.com/wp-content/uploads/2023/01/Adobe-Photoshop-CS6-Free-Registration-Code-WIN-MAC-Hot-2022.pdf http://slovenija-lepa.si/wp-content/uploads/2023/01/petiproi.pdf https://educationcollege.info/adobe-photoshop-cc-2021-direct-download-full/ https://mondetectiveimmobilier.com/wp-content/uploads/2023/01/nirethor.pdf https://reckruit.com/wp-content/uploads/2023/01/Photoshop-2022-Version-2302-Download-free-With-Serial-Key-2023.pdf https://ayusya.in/adobe-photoshop-download-for-pc-2021-2021/ https://vogblog.wales/wp-content/uploads/2023/01/Download-Photoshop-Free-Cs5-REPACK.pdf https://myequipmentfunder.com/wp-content/uploads/2023/01/Adobe-Photoshop-2021-Version-224-Do wnload-free-Serial-Key-MacWin-X64-NEw-2023.pdf

https://bachelorsthatcook.com/wp-content/uploads/2023/01/reynken.pdf https://shi-id.com/wp-content/uploads/2023/01/eadwbro.pdf https://aimagery.com/wp-content/uploads/2023/01/Download-Adobe-Photoshop-2022-Version-230-Lic ense-Key-Full-With-Licence-Key-2023.pdf

When working with images in Photoshop, there are times when images will not open, this may be due to a number of different reasons but it's important to know what causes errors in the first place. Here are some basic Photoshop error messages to help you know what's causing the problem. One of the more commonly encountered Photoshop errors is that files are missing from your computer, or vou may be missing a piece of software or your Adobe program that's necessary to work with files on your computer. This can cause all sorts of problems including Photoshop not opening up. This often happens when you're importing images from a camera or phone into your computer, or when you are saving down a project from a program. One either missed the save, or you're missing important software or plugins to make sure that you can access all elements on your computer. File error messages are fairly straight forward, some common messages for when you try to open files in Photoshop include "file Error," and "file not found.". If you do not know how to fix file error messages you'll be stuck! This error is fairly common if you've used Photoshop for an extended period of time without opening Photoshop for a while and are missing some very important file needed to work with files on your computer. Here is what the error message looks like: "The document 'My image.psd' could not be imported because it is in a form that is not supported by this version of Photoshop. Save the document in a different file format or update your Photoshop to a later version."